# **index h، شاخصی نوین براي ارزیابی بازده علمی یک محقق**

لادن داریوش نیاکان

**چکیده** 

**Hirsch .E Jorge در سال 2005 میلادي، شاخصی را با عنـوان index h ابـداع کـرده است که به وسیلۀ آن، بازده علمی دانشمندان و محققان، با عدد نشان داده میشود. در این مقالـه، تعریف index h همراه با مثالی از بانک اطلاعاتی Scopus، براي درك بهتر تعریـف، ارائـه شـده است. در بخشی از این مقاله، سـه بانـک اطلاعـاتی Scholar Google، Scopus و of Web ISI Science به عنوان منابعی که براي دستیابی به index h میتوان در آنهـا جـستجو کـرد، معرفـی شدهاند. در بخش دیگري از این مقاله مراحل دستیابی به index h که بهطور خودکـار در بانـک اطلاعاتی Scopus محاسبه میشود، با مثال، ارائه شده اسـت. در پایـان مقالـه، چگـونگی محاسـبۀ index h، بهطور دستی، و با یک مثال بیان گردیده است.** 

**کلیدواژهها: index h، ارزیابی بازده علمی، بانک اطلاعاتی Scopus.** 

**مقدمه** 

ملاک ارزیابی هر پژوهشگر تاکنون عامل تأثیر<sup>1</sup>نشریههایی بـوده کـه پژوهـشگر در آنها، مقالههایی داشته است. عامل تأثیر نشریهها، هر چند مـی توانـد معیـاري بـراي سـنجش کیفیت آنها باشد شاخص دقیقی براي سنجش بازده علمی محققان نیست؛ زیرا ممکن است از نویسندهاي، در نشریات با عامل تأثیر بالا، مقالههایی چاپ شده باشد که در طول سـالیان متمادي، استنادي به آنها نشده باشـد. بـا ایـن شـیوة ارزیـابی، ایـن نویـسنده، از نظرعلمـی بـا نویسندگان دیگري که در آن نشریهها، مقالههایی پراستناد و مؤثر دارند، همتراز مـیشـود و  $\overline{\phantom{a}}$ 

1. Impact Factor.

این، منطقی به نظر نمی رسد. در دو سال اخیـر، در جهـان، شاخـصی جدیـد بـراي ارزیـابی مقالههاي محققان ابداع شده است. این شاخص جدید، index h نام دارد که پروفسور علم فیزیک به نام Hirsch .E Jorge آن را پیشنهاد کرده است. هدف این مقالـه، بررسـی ایـن شاخص است. در این بررسی، ضمن استفاده از منابع ذکر شده در پایان مقالـه، بـراي درك بهتر و رفع اشـکال دربـارة مفهـوم index h، نگارنـده، بـا بخـش گفتگـوي مـستقیم بانـک اطلاعاتی  $^1$  Scopus و نیز از طریـق پـست الکترونیکـی بـا مبـدع ایـن شـاخص، (Hirsch) ارتباط برقرار کرده که مفید بوده است.

#### **چیست؟ h index**

 $^2$ ناخصی است که هم قدرت تولید علمی یک محقق و هم تأثیر علمـی $\frac{1}{2}$ او را با عدد نشان میدهد. به عبـارت دیگـر، index h، نتیجـۀ تناسـب بـین تعـداد مـدارك منتشر شده و تعداد استنادهاي هر مدرك است. این شاخص، علاوه بر سنجش قدرت تولید و تأثیر علمی یک محقق، براي سنجش قدرت تولید و تأثیر علمی گروهی از محققان، مـثلاً محققان یک گروه دانشگاهی، یا یک کشور نیز به کار میرود. index h، محققان مـؤثر را از آنهایی که صرفاً مقالههاي زیادي منتشر می کنند، متمایز میکنـد. همچنـین، تحـت تـأثیر مقالههاي موردي که استنادهاي بسیار دارند، قرار نمی گیرد. این شاخص، بهطـور معقـول و صحیح، فقط براي مقایسۀ دانشمندانی به کار می رود که در یـک زمینـۀ موضـوعی فعالیـت میکنند. index h در سال 2005 میلادي، به عنوان ابزاري براي مشخص کردن فیزیکـدانان نظري تراز اول پیشنهاد شد. مبدع این شاخص، آن را اینگونه تعریف می کند:

"A scientist has index h if h of his/her  $Np<sup>3</sup>$  papers have at least h citations each, and the other  $(Np - h)$  papers have no more than h citations each."

ترجمۀ این تعریف، چنین است: «دانشمندي شاخص h را دارد کـه h مقالـه از کـل مقالـههـایی کـه در طـول n سـال منتشر کرده است، حداقل h استناد داشته باشـد (هـر کـدام از آن h مقالـه، h اسـتناد داشـته

 $\overline{\phantom{a}}$ 

3. The number of papers published over n years.

<sup>1.</sup> Impact Factor.

<sup>2.</sup> Scientific Impact.

**index ، شاخصي نوين** براي ارزيابي بازده علمي يك محقق / **٣** \_\_\_\_\_\_\_\_\_\_\_\_\_\_\_\_ **h**

باشد) و مقالههاي دیگر او بیشتر از h استناد نداشته باشد. (هـر کـدام از مقالـههـاي دیگـر او بیشتر از h استناد نداشته باشد)».

به عنوان مثال، وقتی index h یک محقق، 7 است؛ بدین معناست که از میان تعـداد کل مقالههایی که او منتشر کرده است، 7 مقالۀ او، هر کدام، حـداقل 7 اسـتناد دارد و بقیـۀ مقالههاي او، هیچ کدام، بیشتر از 7 استناد ندارند و یا در مثالی بسیار سـاده، وقتـی index h یک محقق، 1 است، بدین معناست که از میان تعداد کـل مقالـههـایی کـه او منتـشر کـرده، یکی حداقل 1استناد دارد و بقیه هیچ کدام بیـشتر از 1 اسـتناد ندارنـد. مثـال اخیـر در بانـک اطلاعاتی استنادي Scopus نشان داده شـده اسـت (تـصویر1). در ایـن تـصویر، مقالـههـاي محققی با نام "G Abdollahpour "نشان داده شده است. index h ایـن محقـق، 1 اسـت؛ بدین معنا که از میان کل مقالههایی که این محقق منتشر کرده است (4 مقاله)، یک مقالۀ او ـ یعنی همانگونه که در تصویر مـشاهده ـ مـیشـود، مقالـۀ اول او ـ حـداقل، 1 اسـتناد دارد (مقالۀ اول، 4 استناد دارد) و مقالههاي دیگر او ـ یعنی 3 مقالۀ دیگر ـ هـیچ کـدام بیـشتر از 1 استناد ندارند (مقالۀ دوم، سوم و چهارم، به ترتیب 1، 0و 0 استناد دارد).

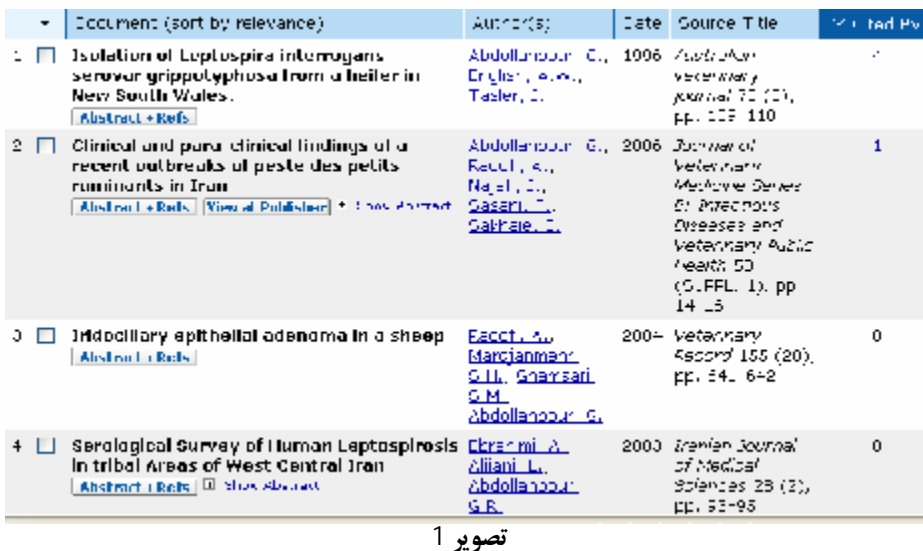

Hirsch در بررسیهاي خود نشان داده است که h بر معیارهاي عـددي دیگـري کـه معمولاً براي ارزیابی بازده علمی یـک محقـق اسـتفاده مـی شـود، برتـري دارد. در زیـر، دو مورد از این معیارها و مزایا و معایب آنها از نظر Hirsch آمده است: **index ، شاخصي نوين** براي ارزيابي بازده علمي يك محقق / **٤** \_\_\_\_\_\_\_\_\_\_\_\_\_\_\_\_ **h**

-1 تعداد کل مقالهها: مزیت: قدرت تولید را محاسبه می کند. اشکال: اهمیت و تأثیر مقالهها را نمیسنجد. -2 تعداد کل استنادها: مزیت: تأثیر کامل را میسنجد. اشکال: پیداکردن آن، مشکل است و نیز به مقالـههـای مـروری<sup>1</sup> بـا اسـتناد بـسیار در مقابل مقالههاي تحقیقی جدید و بدیع، ارزش بسیار بیشتري می دهد.

 Hirsch استدلال می کند که دو محقق با h مشابه، از نظـر علمـی، همتـراز هـستند؛ حتی اگر تعداد کل مقالههایشان، یا تعداد کل استنادهایشان، بسیار متفاوت باشد. بر عکس، دو محقق (با سن علمی مشابه) با تشابه در تعداد کل مقالههاي منتشر شده، یا تشابه در تعداد کل استنادها و ارزشهاي h بسیار متفاوت، از نظر علمـی، هـم رتبـه نیـستند و محققـی کـه h بالاتري دارد، احتمالاً دانشمند ماهرتري است.

## **براي دستیابی به index h، در چه منابعی می توان جستجو کرد؟**

 $\overline{\phantom{a}}$ 

سه بانک اطلاعاتی استنادي وجود دارد که در آنها h محاسبه مـی شـود: Google Scholar، Scopus و Science of Web ISI . بـا اسـتفاده از بانـک اطلاعـاتی اینترنتـی رایگان Scholar Google، index h بهطور دسـتی تعیـین مـی شـود؛ در صـورتی کـه دو بانک اطلاعاتی دیگر که با پرداخت حق اشـتراك، قابـل اسـتفادهانـد، index h را بـهطـور خودکار محاسبه میکنند و در اختیار قرار می دهند. هـر کـدام از ایـن بانکهـاي اطلاعـاتی، احتمالاً h متفاوتی بـراي هـر محقـق خـاص ارائـه مـی کننـد. علـت ایـن موضـوع بررسـی و مشخص شد که بانک اطلاعـاتی Science of Web ISI ، نـشریههـاي زیـادي را پوشـش میدهد؛ امـا پوشـش آن از نظـر کنفرانـسهاي بـا تـأثیر بـالا، غنـی نیـست. بانـک اطلاعـاتی Scopus بهتر از Science of Web ISI کنفرانسها را پوشش میدهد؛ اما پوشـش آن از نظر انتشارات قبل از سال 1992 میلادي، ضعیف است. Scholar Google بهترین پوشـش

1. Review Articles.

**index ، شاخصي نوين** براي ارزيابي بازده علمي يك محقق / **٥** \_\_\_\_\_\_\_\_\_\_\_\_\_\_\_\_ **h**

را از نظر کنفرانسها و نشریهها دارد (اگر چه همه را پوشش نمیدهد)؛ اما انتشارات قبـل از سال 1990 را محدود کرده است.<sup>1</sup>

نبایـد فرامـوش کـرد کـه محتـواي همـۀ بانکهـاي اطلاعـاتی، بخـصوص Google Scholar پیوسته تغییر میکند؛ بنابراین هر تحقیقی دربارة محتـواي بانکهـاي اطلاعـاتی، بـا گذشت زمان، از رونق میافتد. پیشنهاد شده است براي مقابله با تفاوتهایی کـه گـاهی در h یک محقق خاص در بانکهاي اطلاعاتی استنادي دیده میشود، ایـنطـور تـصور کنیـد کـه کمیتهاي منفی اشتباه در بانکهاي اطلاعاتی، مشکل آفرین تر هستند تا کمیتهاي مثبت اشتباه و از میان آنها ماکزیمم h اندازه گیري شده براي یک محقق، انتخاب شود.

**چگونه index h، به طور خودکار، در بانک اطلاعـاتی Scopus نمـایش داده میشود؟** 

در بانـک اطلاعـاتی اسـتناديScopus، نحـوة نمــایش index h محققـی بــا نــام "G Abdollahpour "بیان میشود:

-2 در قسمت Search Author، نام محقق مذکور را جستجو کنید. (تصویر2)

1- وارد بانک اطلاعاتی Scopus شوید<sup>2</sup>.

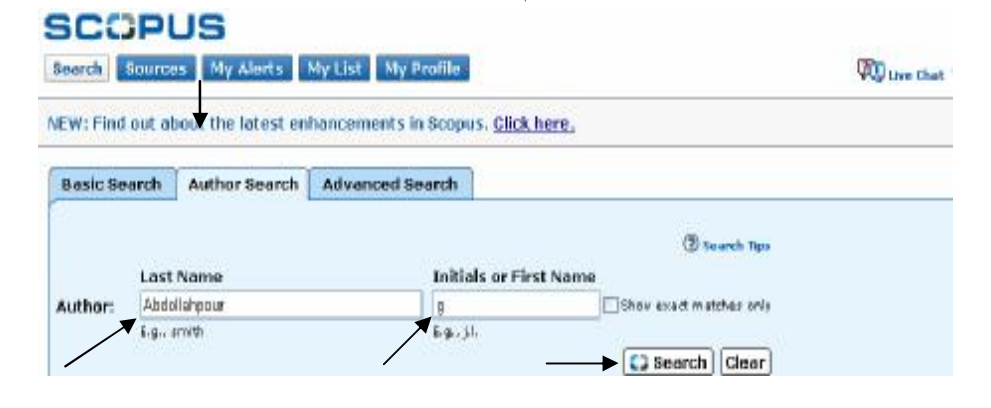

**تصویر2** 

 $\overline{a}$  1. [http://en.wikipedia.org/wiki/Hirsch\\_number.](http://en.wikipedia.org/wiki/Hirsch_number) .٢ در حال حاضربرخي ازدانشگاههاي كشور از جمله دانشگاه تهران، اين بانك اطلاعاتي را مشترك هستند.

## **index ، شاخصي نوين** براي ارزيابي بازده علمي يك محقق / **٦** \_\_\_\_\_\_\_\_\_\_\_\_\_\_\_\_ **h** -3 درصفحۀ نتایج جستجو، داخل Box کنار اسامی نویسندگان، کلیـک کنیـد (در این مثال، هر3 نام، متعلق به یـک محقـق اسـت.)؛ سـپس روي tracker Citation کلیـک کنید. (تصویر3)  $\overline{\phantom{a}}$

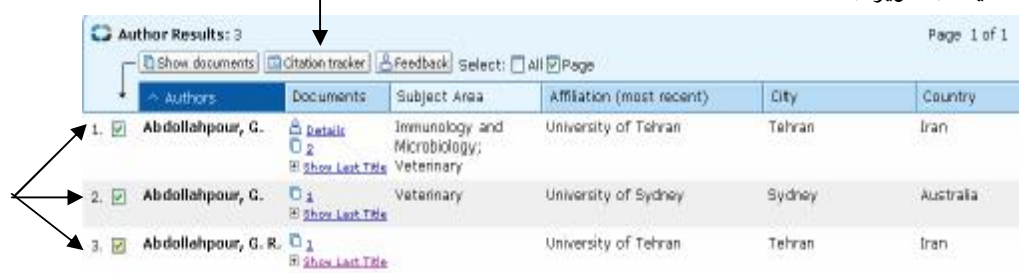

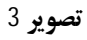

 -4 صفحۀ Overview Citation نمایش داده می شود. در ایـن صـفحه، index h محقق مذکور نشان داده میشود (تصویر4). براي محاسبۀ استنادها بـه طـور ایـدهآل، محقـق باید استنادهای خود را به مقالاتش<sup>1</sup> حذف کند. در تصویر4، ایـن عمـل بـا کلیـک کـردن، داخـل Box، کنارعبـارت authors selected of citations Self و بعـد از آن، کلیـک کردن روي Overview Update نشان داده شده است.

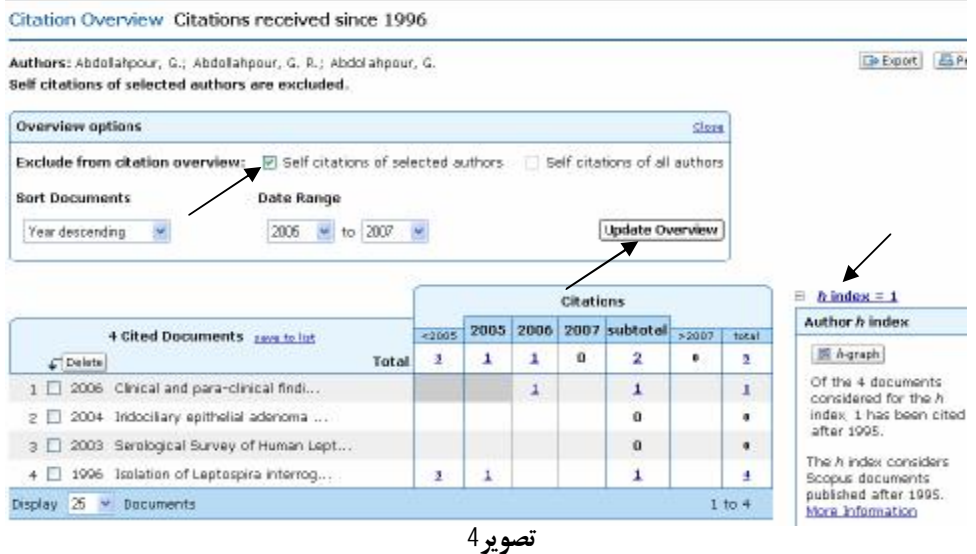

 $\overline{\phantom{a}}$ 

1. Self-Citations.

**index ، شاخصي نوين** براي ارزيابي بازده علمي يك محقق / **٧** \_\_\_\_\_\_\_\_\_\_\_\_\_\_\_\_ **h**

**index h چگونه به طور دستی، محاسبه می شود؟** 

براي محاسبۀ index h، به طور دستی، در تمام بانکهـاي اطلاعـاتی اسـتنادي، حتمـاً باید ابتدا مقالههاي پژوهشگر مورد نظر، بـه ترتیـب تعـداد اسـتنادها (ترتیـب نزولـی) مرتـب شوند. بنا بر تعریف، index h، بر مبناي بالاترین شمارة مقالههاست؛ به شرط آنکه مقالهاي که بالاترین شماره را دارد، حداقل به تعداد شمارة خود، استناد داشته باشد. در این صورت، شمارة آن مقاله، index h است؛ به عنوان مثال، index h محققی با نام Abdollahpour" "G دربانک Scopus، 1 است . اکنون توضیح میدهیم که چرا 1 و نه عددي دیگر؟

-1 در قسمت Search Basic، نـام محقـق مـذکور را درفیلـد Authors جـستجو میکنیم. (تصویر 5)

### **SCOPLIS**

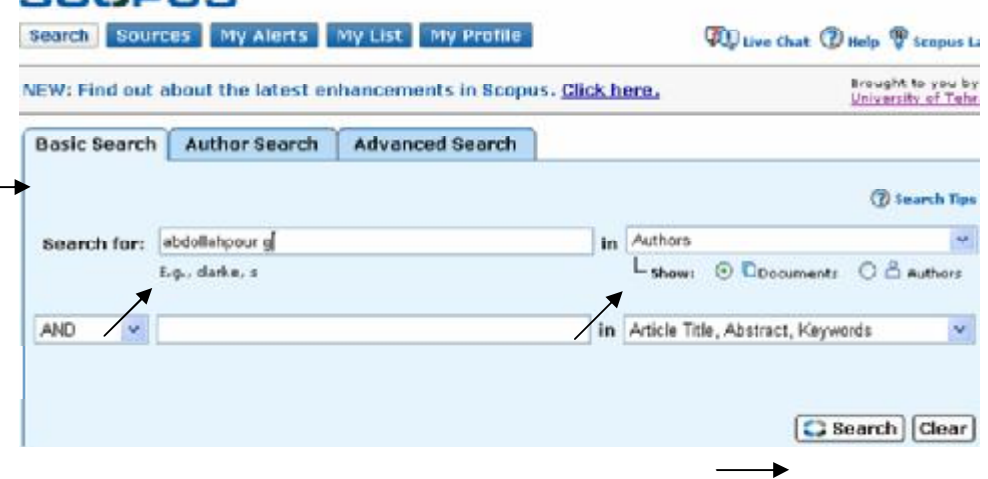

**تصویر 5** 

.2 حتماً باید مقالههاي این محقق را به ترتیب تعداد استنادها (ترتیـب نزولـی) مرتـب کنیم، بدین منظور در صفحۀ نتایج جستجو، روي By Cited کلیک می کنیم. (تـصویر 6). مقالهها به ترتیب تعداد استنادها (ترتیب نزولی) نمایش داده می شود. (تصویر7)

### **index ، شاخصي نوين** براي ارزيابي بازده علمي يك محقق / **٨** \_\_\_\_\_\_\_\_\_\_\_\_\_\_\_\_ **h**

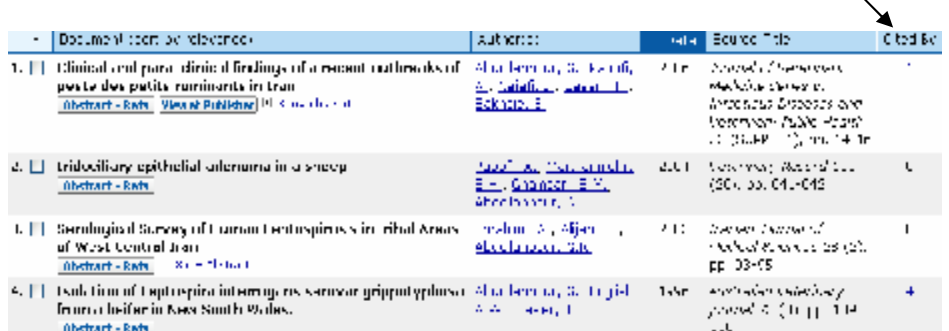

 $\overline{\phantom{0}}$ 

**تصویر 6**

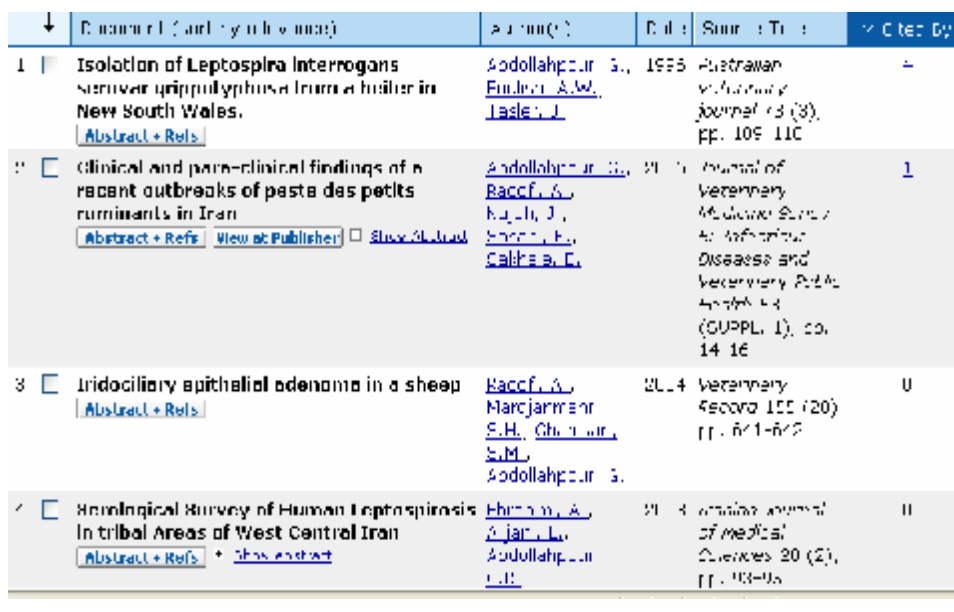

#### **تصویر7**

با توجه به قسمت اول تعریف داده شـده بـراي محاسـبه index h در ابتـداي همـین بخش، در تصویر7 بالاترین شمارة مقالهها، 4 است، اما index h ، 4 نمی تواند باشـد؛ زیـرا بنا به قسمت دوم تعریف، h index به شرطی می تواند 4 باشد که مقالۀ شماره 4، حداقل 4 استناد داشته باشد؛ اما همانگونه که در تصویر دیده میشود، تعداد استناد این مقالـه، صـفر است. بعد از بررسی مقالههاي شـمارة سـوم و دوم، بـه ایـن نتیجـه مـی رسـیم کـه آنهـا نیـز

نمیتوانند index h باشند؛ زیرا در آن صورت، مقالۀ شمارة 3 باید حداقل 3 استناد و مقالـۀ شماره 2 باید حداقل 2 استناد داشته باشد؛ در صورتی که اینطور نیـست. در نهایـت، مقالـۀ شمارة 1 را بررسی می کنیم و متوجه میشویم که این مقاله، حداقل به تعداد شمارة ترتیـب خود، یعنی حداقل 1 استناد دارد، (این مقاله 4 استناد دارد)؛ بنابراین، بالاترین شمارة مقالهها که حداقل، معادل خود، استناد دارد، 1 است؛ پس index h این نویسنده، 1 است.

با توجه به اینکه index h در بانکهاي اطلاعـاتی اسـتنادي Science of Web ISI و Scopus بهطور خودکار، براي هر محقق، محاسبه و ارائه میشود، احتمال دارد به زودي جایگزین ملاکهاي قدیمی ارزشیابی محققان شود. لذا به محققانی که مـی خواهنـد ارتقـاي شغلی پیدا کنند و از امتیازها و امکانات ویژة مؤسسۀ خود برخوردار شوند، توصیه مـیشـود index h خود را افزایش دهند؛ یعنی مقالههاي بیشتر و در عین حال. مؤثرتري منتشر کننـد. به مؤسسههاي پژوهشی و دانشگاهها نیز توصـیه مـی شـود بـراي جـذب و اسـتخدام نیـروي علمی کارآمد، این شاخص را به عنوان معیاري ارزشمند در نظر بگیرند.

#### **منابع**

- Hirsch, Jorge E., (2005)."An index to quantify an individuals scientific research output". "(<http://www.pnas.org/cgi/content/> abstract/102/46/16569) PNAS 102(46):16569-16572, November 15 2005 (Free copy ([http://arxiv.org/abs/physics/0508025\)](http://arxiv.org/abs/physics/0508025)) available from arXiv).

SCOPUS, "Basic Search", 2007[on-line], Available: <http://www.scopus.com/scopus/> home.url

 - SCOPUS,"h-Graph",2007[on-line], Available: http://help. scopus.com/robo/projects/schlep/h\_hirschgraph.htm

- WIKIPEDIA: The Free Encyclopedia, "h-index", 2007[online]. Available:[http://en.wikipedia.org/wiki/Hirsch\\_number](http://en.wikipedia.org/wiki/Hirsch_number)